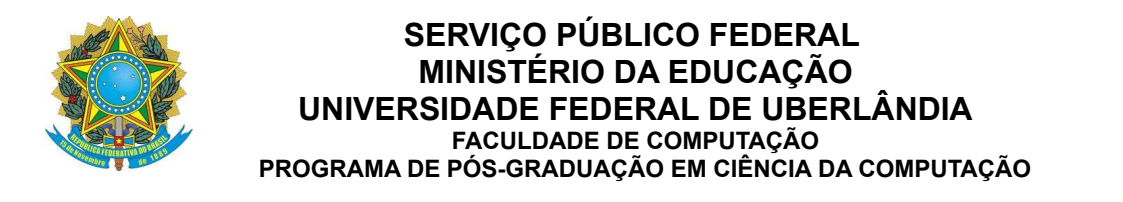

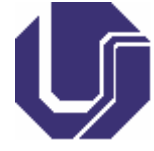

# FORMULÁRIO DE SOLICITAÇÃO DE FORMAÇÃO DE BANCA EXAMINADORA PARA DEFESA DE QUALIFICAÇÃO DE DOUTORADO

#### **(Preencher os dados, salvar em PDF e encaminhar)**

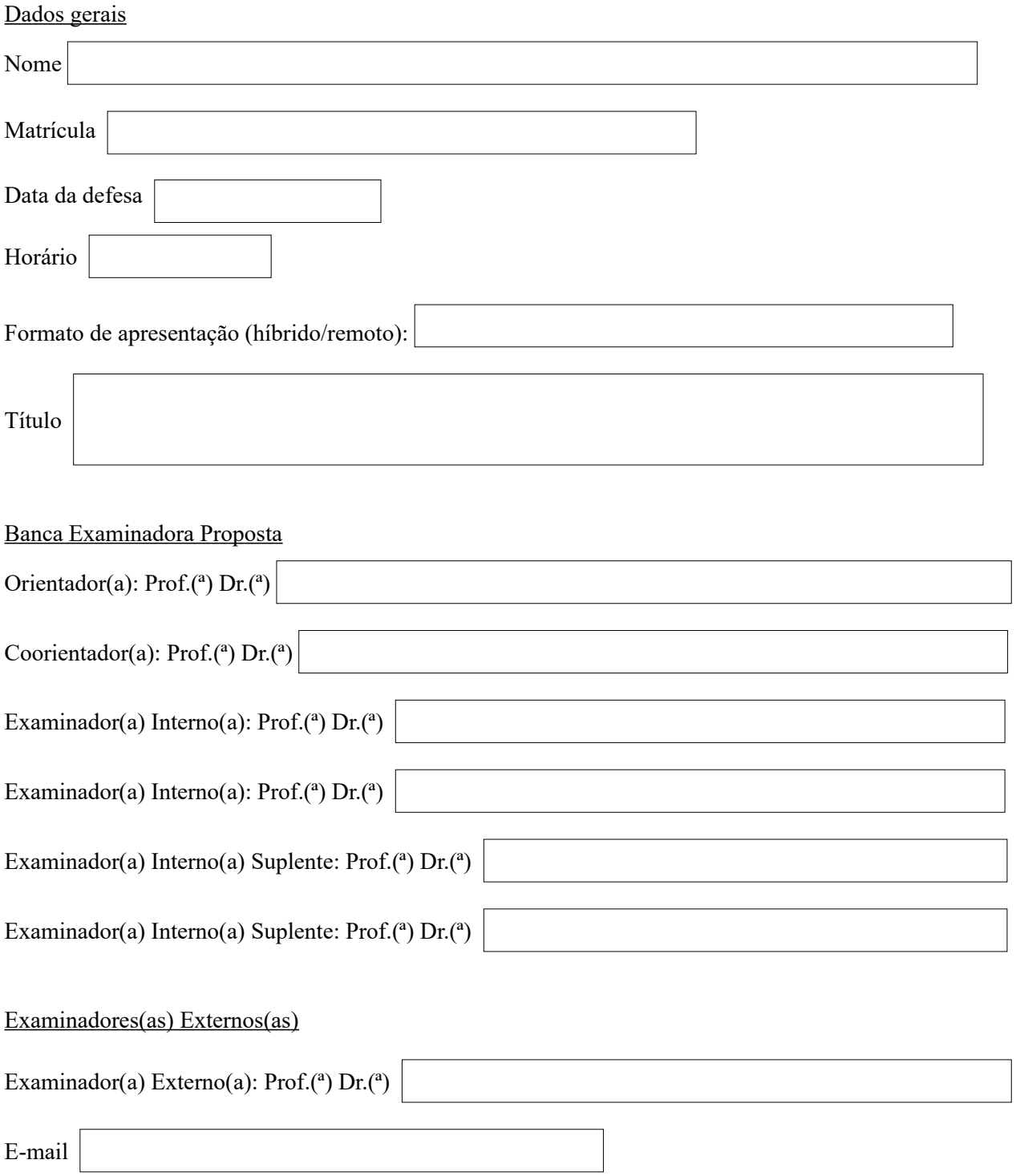

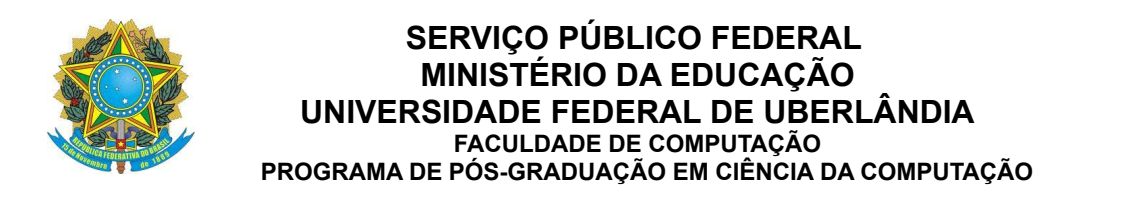

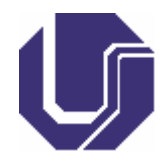

Cidade/UF

Justificativa para a participação deste(a) examinador(a) externo(a) no trabalho:

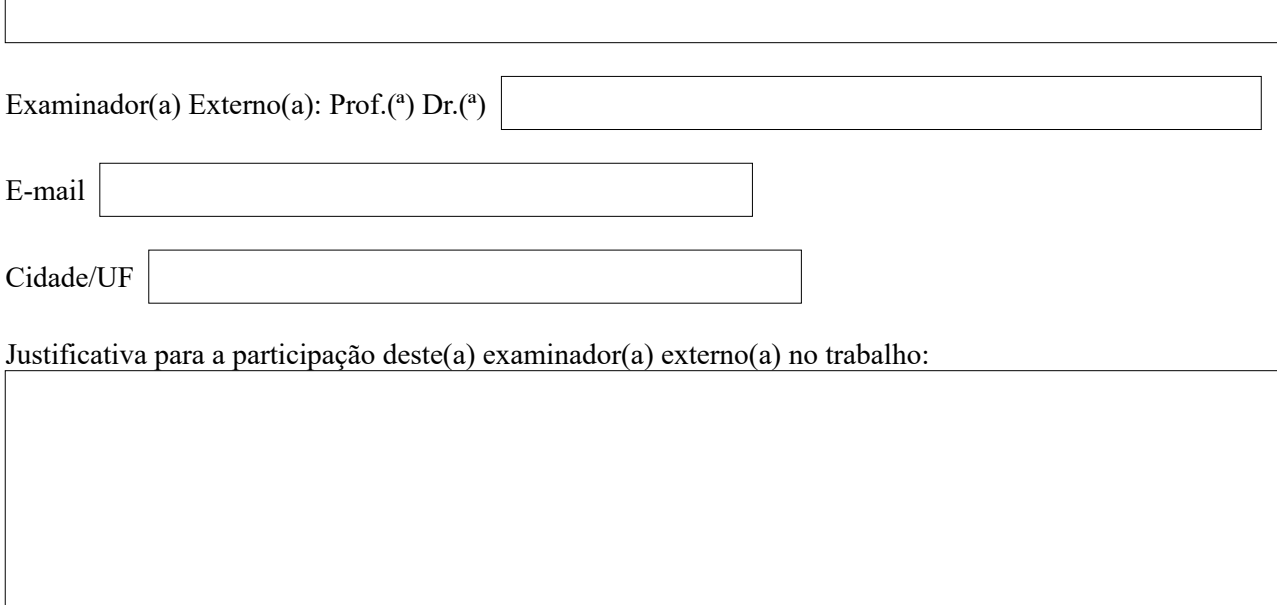

### DOCUMENTOS NECESSÁRIOS E REQUISITOS PARA A FORMAÇÃO DA BANCA

Estar matriculado na disciplina Tese de Doutorado

Tiver sido aprovado em exame de língua inglesa, conforme norma interna do Programa (anexar comprovante de proficiência)

Tiver sido aprovado no exame de qualificação

Tiver completado os créditos provenientes de disciplinas aceitas pelo Colegiado, conforme estabelecido nos arts. 31 ou 32

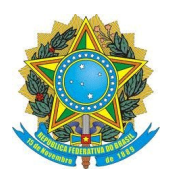

#### **SERVIÇO PÚBLICO FEDERAL MINISTÉRIO DA EDUCAÇÃO UNIVERSIDADE FEDERAL DE UBERLÂNDIA FACULDADE DE COMPUTAÇÃO PROGRAMA DE PÓS-GRADUAÇÃO EM CIÊNCIA DA COMPUTAÇÃO**

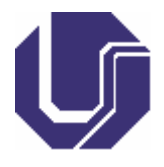

Tiver produção qualificada de acordo com o documento de área de Ciência da Computação que satisfaça Normas Internas do Programa (anexar comprovantes)

Tiver entregado as cópias da tese de doutorado (editado segundo modelo interno), a serem distribuídas a todos os membros da Banca Examinadora

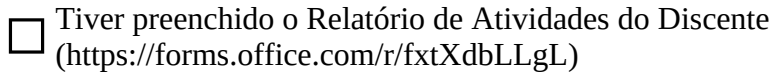

Segundo o Regulamento Interno do PPGCO:

Art. 60. A defesa da tese de doutorado será pública, com divulgação prévia do local e data de sua realização. § 1º A solicitação para a defesa deverá ser comunicada à Secretaria do PPGCC com pelo menos 30 dias de antecedência em relação à data prevista para a defesa, através de requerimento do aluno com anuência do orientador, solicitando providências para a mesma, apresentando, na ocasião, uma lista de possíveis examinadores para compor a Banca Examinadora.

§ 2º Excepcionalmente e a critério do Colegiado, o prazo estabelecido no § 1o deste artigo poderá ser reduzido.

Art. 62. A banca examinadora de defesa de doutorado será composta pelo orientador, como presidente, e mais 4 membros e 2 suplentes, todos com titulação de doutor ou equivalente, e deverá ser aprovada pelo Colegiado.

§ 1º Pelo menos 2 dos membros da banca examinadora deverão ser da comunidade externa à Universidade. § 2º Caso um coorientador participe da banca examinadora, ele não poderá ser considerado para efeito de integralização do número mínimo de componentes exigido para compô-la.

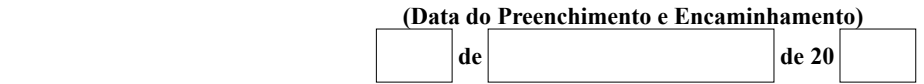

## **Encaminhar este formulário (com cópia para o orientador) para o e-mail cpgfacom@ufu.br**